# **DU 13 AU 18 FEVRIER 2022**

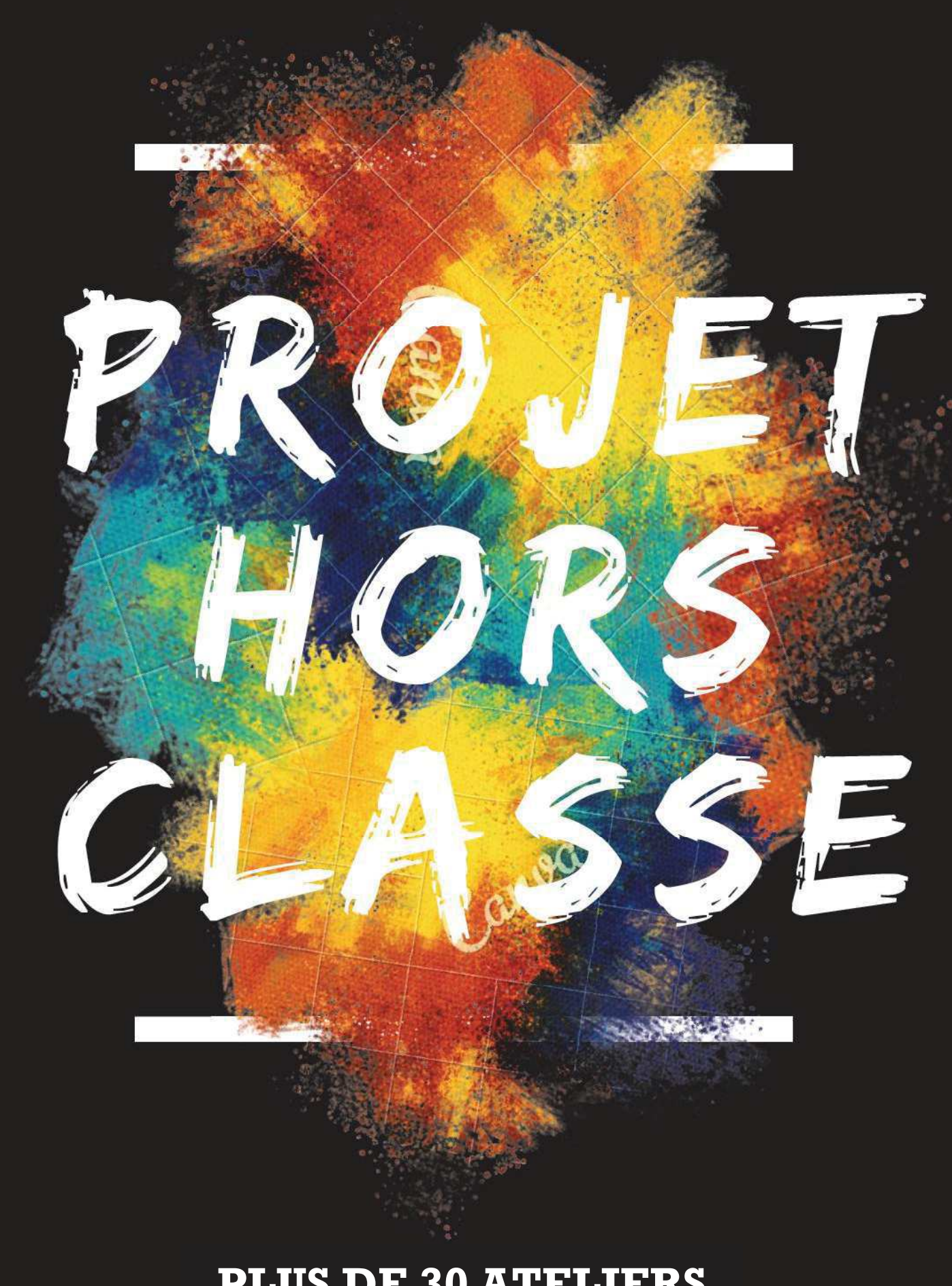

**PLUS DE 30 ATELIERS** 

# LE JOURNAL DU PROJET **HORS CLASSE**

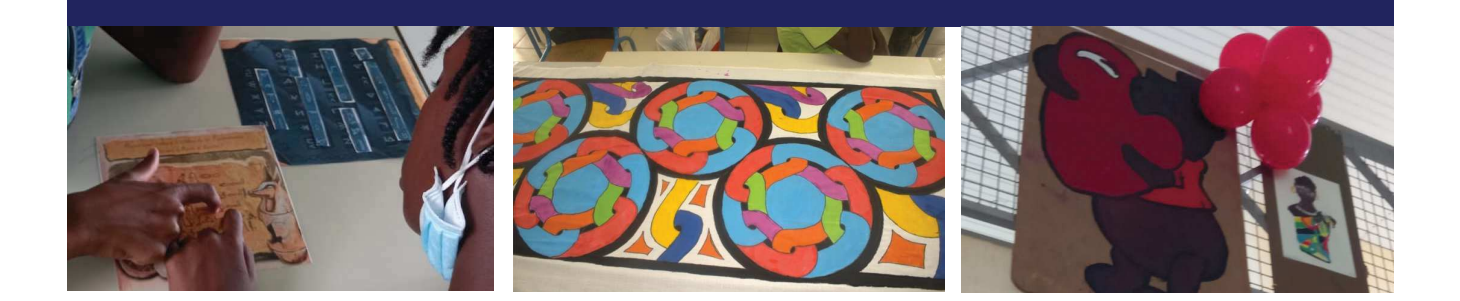

# **UNE SACREE SEMAINE**

# **SOMMAIRE**

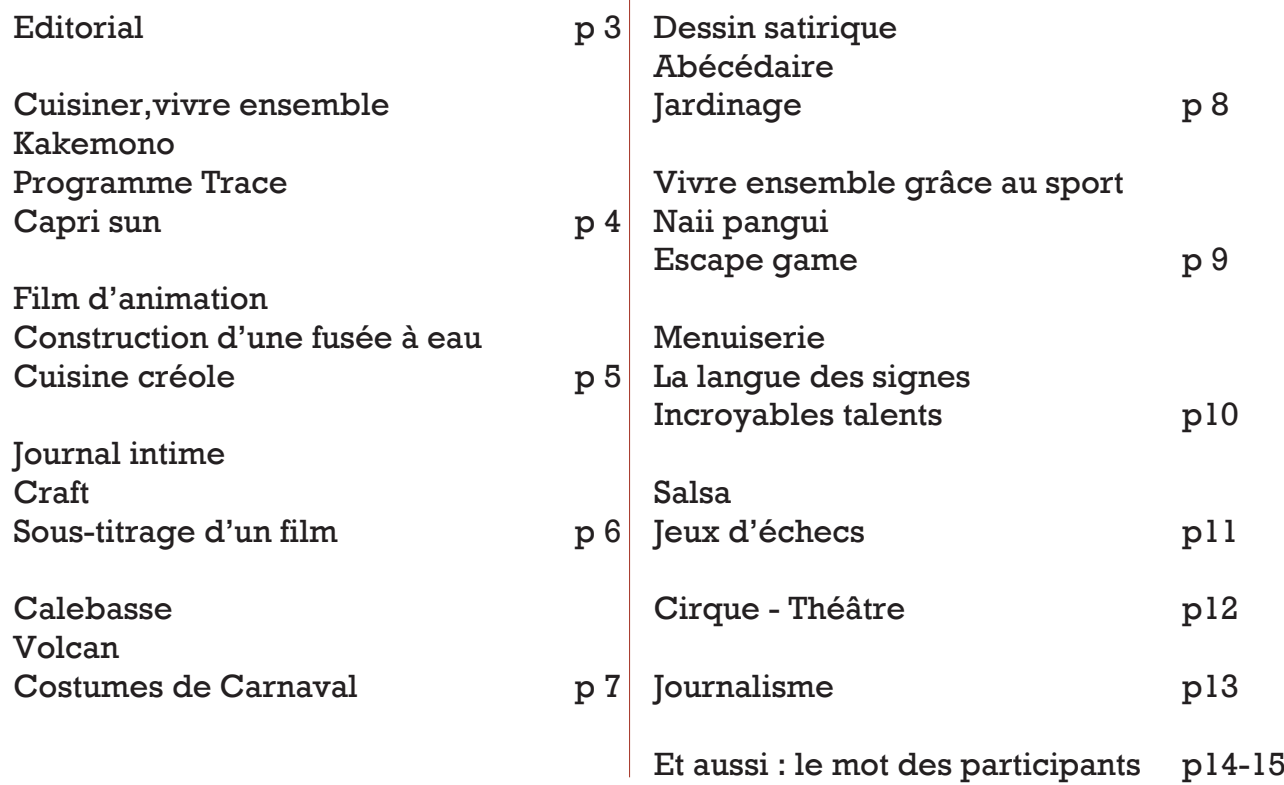

 $N^{\circ}$ ?

# **EDITO**

Nous, les élèves de l'Atelier Journalisme, nous avons créé ce journal pour que personne n'oublie la semaine hors classe et pour se souvenir de cette semaine formidable.

Nous espérons que ce journal puisse servir aux futurs élèves et aux futurs profs du collège Volmar et qu'il leur donne envie de venir dans notre collège et de participer à ce beau projet.

Dans ce journal, nous avons essayé de vous présenter tous les ateliers que nous avons visités, que nous avons aimés, qui nous ont attirés et enthousiasmés. Nous sommes heureux d'avoir vus des projets passionnants et surtout des élèves et des enseignants heureux de travailler ensemble autrement.

Nous remercions tous les adultes et tous les élèves qui nous ont accueillis dans leur atelier, qui nous ont parlé de leur projet et qui ont bien voulu être pris en photos.

Nous nous excusons si parfois nous avons été maladroits ou dérangeants en venant vous interviewer.

Enfin, nous tenons beaucoup à remercier les trois organisateurs qui ont passé beaucoup de temps et d'énergie afin que nous puissions vivre cette semaine différente tous ensemble. Nous espérons que malgré tout le travail qu'ils ont eu ils auront encore le courage de réorganiser une semaine hors classe l'année prochaine.

### -JOURNAL PAPIER-

# **CUISINER, VIVRE ENSEMBLE**

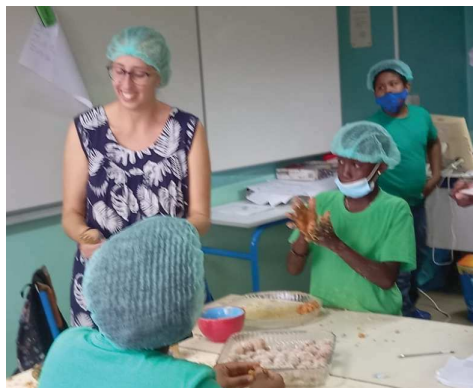

Pourquoi avez-vous avec choisi cette activité ? Parce qu'on aime cuisiner et être tous ensemble. Ou'avez-vous cuisiné ? On a cuisiné des gaufres, des mini-sandwichs au thon, des jus de tomates et du jambon cru. Qu'avez-vous aimé ? J'ai aimé le sandwich au thon mais aussi les jeux de bingo, les jeux de cartes et les dominos

Linus, Everson, Gemelvio, Pascal

# **KAKEMONO**

Le prof de kakemono c'est Monsieur Guillaume Cochet. Il est en salle 27 depuis le premier jour. Il utilise des toiles et de la peinture.

dans  $IIs$ sont 15 élèves l'atelier KAKEMONO. Ils ne sont pas brouillons. Dans l'atelier, ils aiment peindre et dessiner

Immilène, Sophie, Mathias

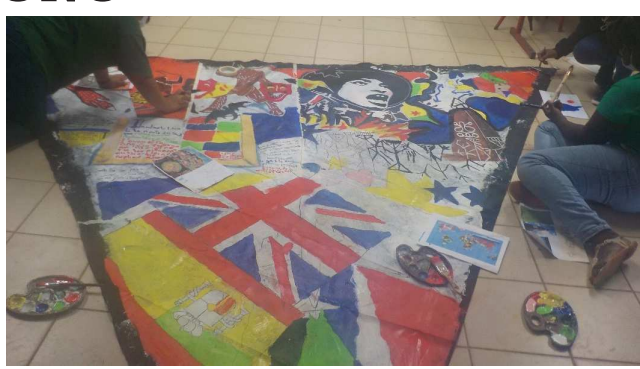

# **PROGRAMME TRACE**

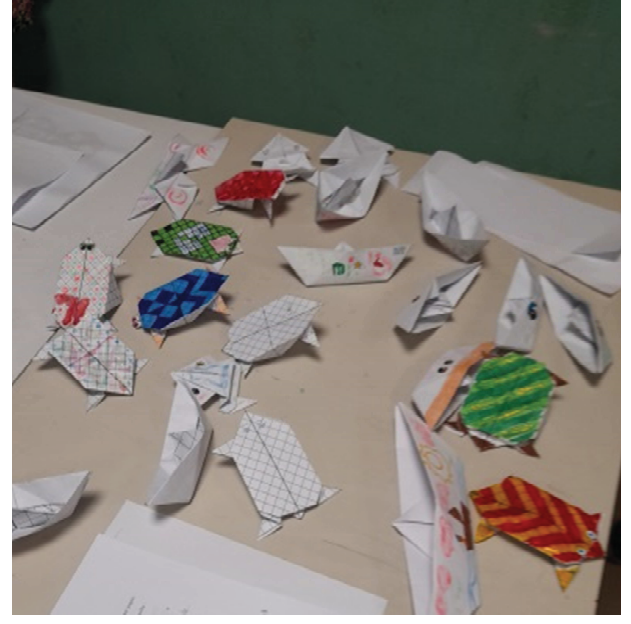

Les professeurs s'appellent Mme Chartier et Mme Massaroto. Elles sont en salle 2 et elles font leur atelier le matin

L'objectif de l'atelier est de réaliser une activité conjointement entre le français et les mathématiques. Elles utilisent une règle, une équerre, un compas, des ciseaux, beaucoup de papiers et le dictionnaire.

Elles ont normalement 17 élèves. Elles font des formes de papillons, des bateaux et des cartes aux trésors. Elles aiment quand les élèves sont sages.

A la fin de l'atelier, tous les origamis seront installés dans une boîte en carton pour les présenter.

Phil Colens, Shanaelle, Donninio

# **CAPRI SUN**

La prof est Madame Cheavin. Dans l'atelier Capri Sun les élèves faisaient des objets comme des chouchous en tissus et avec des emballages Capri Sun.

Immilène, Sophie

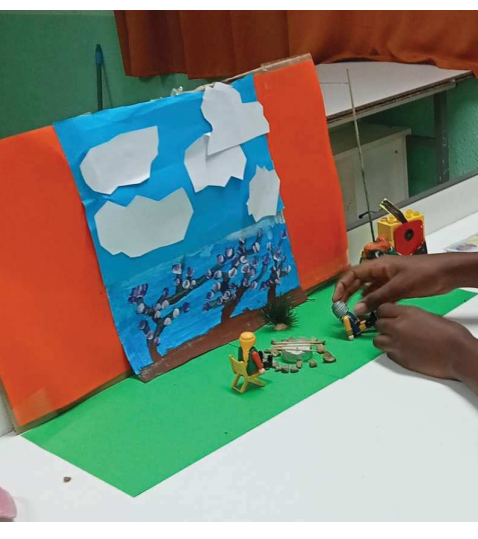

# **FILM D'ANIMATION**

Cet atelier est proposé par M. Cantaloube et des films, ils apprécient Mme Betremieux.

L'objectif final est de permet créer des films à partir de différemment. figurines en pâte modeler et de décors en cette  $est:$ modeler, et des jouets. Ils autre chose. travaillent en groupe solo, il y a 19 élèves dans l'atelier.

Dans cet atelier, ils font cet atelier parce que ça de travailler Mme à Betremieux pense refaire activité l'année carton. Le matériel utilisé prochaine car elle permet l'appareil photo, aux élèves d'utiliser du l'ordinateur, la pâte à matériel et d'apprendre

> Thaïs, Tricia, Selisa, Yaana

# **CONSTRUCTION D'UNE FUSÉE A EAU**

Les profs de l'atelier construction d'une fusée à eau sont M.

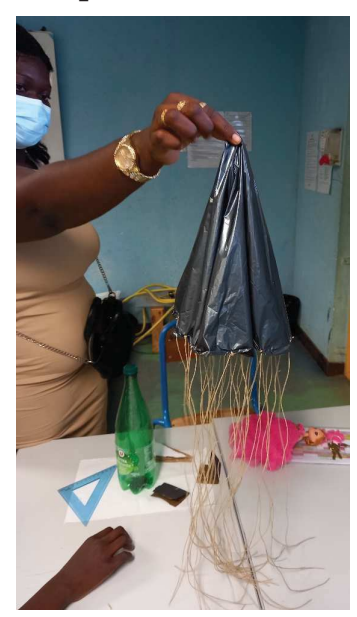

Puginier et M. d'Almeida.

Ils sont en salle 28, avec à peu près 17 élèves.

Le matériel utilisé est: des fils, des sacs poubelles, des bouteilles et des cartons.

Leur objectif c'est de construire une fusée à eau. Tout d'abord les élèves commencé par fabriquer des ont parachutes avec des sacs poubelles et des fils après ils ont fabriqué les fusées avec des bouteilles.

Mr Puginier a dit: « en tant que prof de math j'étais intéressé par le projet de Mr d'Almeida puisque ça me permet d'appliquer mes connaissances mathématiques. »

Jamairo, Reguilio, Laryson

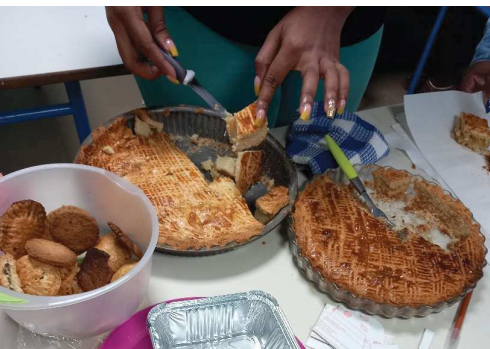

# **CUISINE CRÉOLE**

Les profs de l'atelier cuisine créole sont Mme Hilaire et Mme Jean-Marie. Ils sont en salle 6 avec à peu près vingt élèves.

Les ingrédients sont: farine, beurre, œufs, oignon, sel. Leur objectif c'est de transmettre leur culture aux élèves.

Mme Jean-Marie a dit que le projet Hors-Classe se passe bien parce que c'est un moment de partage culturel.

Jamairo, Reguilio, Laryson

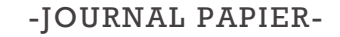

# **JOURNAL INTIME**

étaient calmes.

la prof s'appelle Marleta. Le font des dessins. matériel utilisé: des feuilles de couleurs, des

C 'est le matin à ciseaux, des crayons de 7H30 en salle 16 les couleurs, des paillettes, élèves étaient 11 et ils de la colle. Au début c'était un atelier journal L'élève interviewée intime mais il y a eu des s'appelle Celine Sana et soucis et c'est devenu un interviewée atelier bricolage et elles

Ridje, Harvey, Quentin

# **CRAFT**

salle **Bycinthe** en L'objectif était découverte du craft.

matériels Comme utilisent : des perles, des paillettes, et des fils à dit qu'il aime l'atelier car il scoubidou. Il y a 15 élèves peut faire des scoubidous et ils travaillent en groupe. et parler à ses amis mais il L'une des profs dit qu'elle n'aime pas le fait qu'il n'y aime le projet Hors-Classe, ait que trois possibilités car ça permet aux élèves d'activités manuelles. d'apprendre autrement parce que c'est drôle et

Cet atelier a été réalisé amusant. Elle pense peutpar Mme Britho et Mme être bien renouveler cet 5. atelier l'année prochaine la parce qu'elle  $\mathbf{a}$ l'impression que les élèves ils aiment bien.

Jeremy l'un des élèves

Thaïs, Tricia, Selisa, Yaana

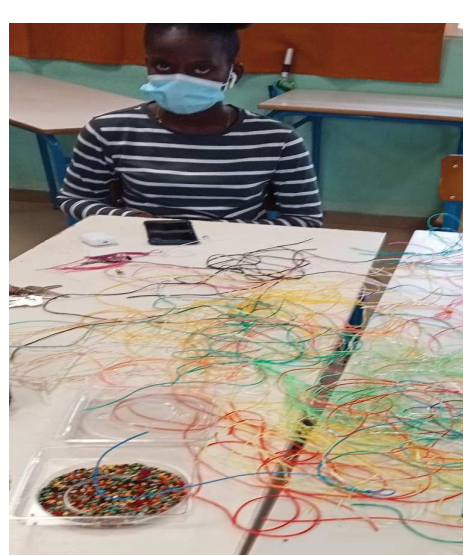

# **SOUS TITRAGE D' UN FILM**

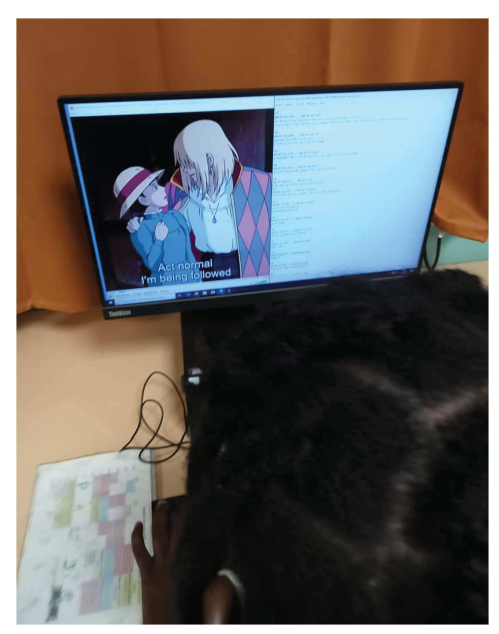

Cet atelier a lieu le pendant Dussart. L'obiectif était de rencontrer modifier le sous-titre de différents. plusieurs films. modifier toute l'histoire.

Le matériel utilisé est élèves. près 15 de ne plus faire cours Thaïs, Tricia, Selisa, Yaana

une semaine mardi matin avec Mr comme d'habitude et de des élèves Olaicha l'une donc des élèves dit qu'elle apprécie tout de

l'atelier, en revanche l'ordinateur. Il y a à peu elle n'aime pas les élèves ils de son groupe et le projet travaillent par groupe ou hors classe parce que les seul. Mr Dussart apprécie élèves sont avec l'uniforme le projet hors classe car. C'est comme si le collège c'est agréable, ça change était comme d'habitude.

### -JOURNAL PAPIER-

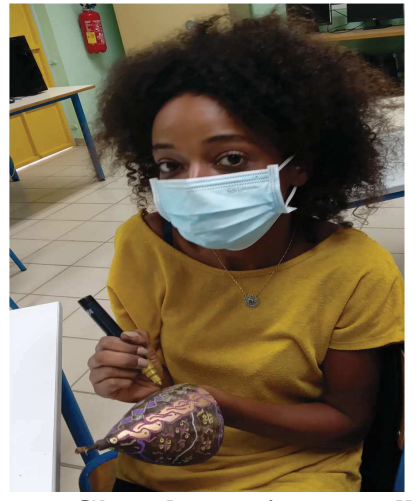

C'est le matin en salle 19. le matériel utilisé est : une petite perceuse pour faire des trous. La personne qui a organisé le projet c'est Mme Eloy, l'infirmière. Elle apprécie le projet hors Interview classes et elle a 14 élèves. BAKAMAN : Au début, elle

# **CALEBASSE**

Elle veut renouveler cette l'année expérience prochaine.

Pour travailler, elle a constitué des groupes de 4. Au départ, ils dessinent des vagues, des étoiles, des fleurs sur les calebasses avec des feutres indélébiles. Ensuite. ils prennent de la peinture puis ils font des trous tout au long de leurs dessins avec la petite perceuse. Avec les calebasses.  $ils$ vont fabriquer des lampes, et des décorations pour mettre dans leur maison.

de Tvanne

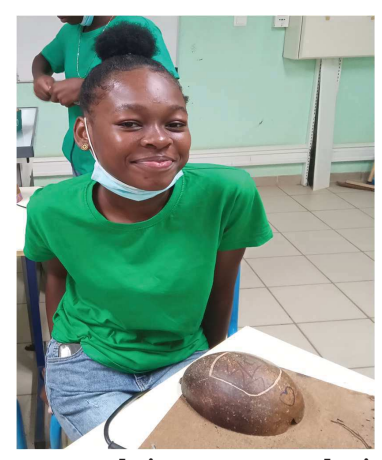

voulait choisir ne pas l'atelier calebasse mais elle l'a pris quand même. Elle a aimé l'ambiance, l'objectif de ce projet c'est de créer des calebasses. Elle voulait choisir cuisine créole.

Ridje, Harvey, Quentin

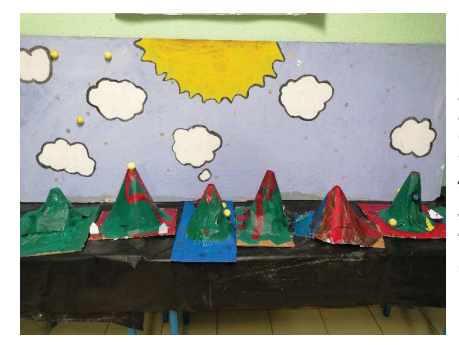

# **VOLCAN**

Cet atelier se passe en salle 26, avec Mme Tendron et Mme Relet tous les matins. Ils fabriquent des Pour fabriquer volcans. leurs volcans ils utilisent comme du carton, de la peinture, de la farine, de la colle, des bouteilles et de l'eau chaude. Ils laissent Certains élèves sécher. aiment la lave du volcan

Linus, Gemelvio, Pascal

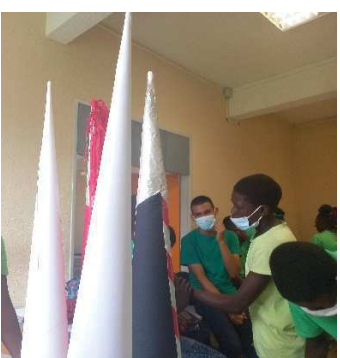

# **COSTUMES DE CARNAVAL**

permanence avec 24 élèves, M. Guiliano et Mme Muriel masques, ils ont pris des sécher masques en plastique blanc qu'ils décorent en peignant et

Cet atelier se passe en salle de en dessinant. Ils utilisent des feutres, de la peinture spéciale, et des paillettes. Pour fabriquer tous les matins. Ils fabriquent une corniche, ils prennent du des masques et des corniches carton souple et du papier de Jéfarine. Pour fabriquer les blanc et il la colle et il la laisse

Linus, Gemelvio, Pascal

### -JOURNAL PAPIER-

# **DESSIN SATIRIQUE**

Le prof de l'atelier dessin satirique est M. Jamault. Il est en salle 17, il a à peu près 20 élèves. Le matériel utilisé : du papier, des crayons et des stylos.

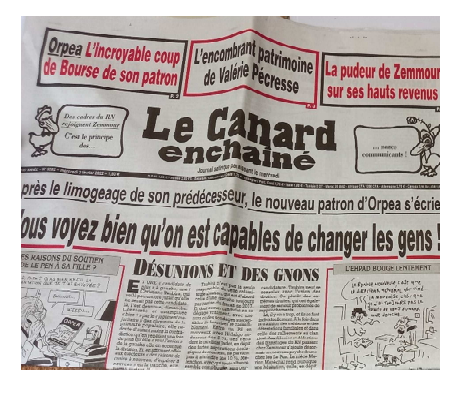

Leur objectif: créer journal leur propre

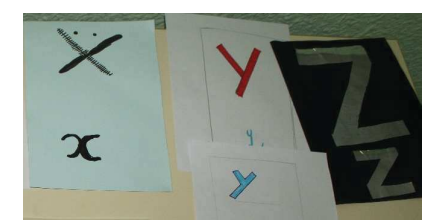

satirique du collège Léodate Volmar qu'ils vont distribuer à tous les élèves.

Un journal satirique est iournal qui traite un l'actualité sous une forme comique avec des dessins. des caricatures et des articles pour se moquer et soulever des sujets sensibles. Ce sont les élèves qui donnent les idées et qui créent le journal.

Mr Jamault a dit qu'il a choisi cet atelier pour faire réfléchir les élèves, pour

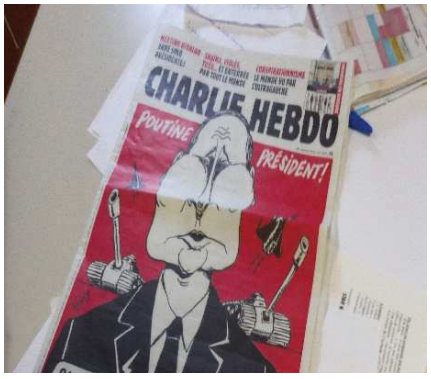

qu'ils s'investissent dans le collège  $et$ pour que l'activité ne soit pas trop facile pour eux. Pour lui, ça se passe bien, les élèves ont des idées.

Jamairo, Reguilio, Laryson

# ABECEDAIRE

L'atelier se passe en salle 18. c'est M. Gomez et M. Lanzeray qui le font tous les matin. Il y a 15 élève dans salle ils sont calmes et ils écrivent l'alphabet : ABCDEFGHIJKLMNOPQRST **UVWXYZ** 

Linus, Gemelvio, Pascal

prof c'est La Mme Zuiverloon. L'atelier n'est que le matin. Elle a choisi cet atelier parce qu'elle veut renouveler l'école. Leur objectif est de fleurir le collège. Ils utilisent une brouette pour transporter le sable et le ciment, une pelle pour creuser des trous pour pouvoir y planter les fleurs, de la peinture pour peindre les pots. Elle les fait travailler

# **JARDINAGE**

en groupe de deux ou trois. Elle a environ vingt élèves. Elle va refaire l'atelier l'année prochaine parce qu'elle veut continuer à embellir le collège.

Elle utilise du ciment et de la peinture. Les élèves versent le ciment sur un tissu pour fabriquer les pots. Ces pots vont rester dans le collège pour y planter des plantes qui deviendront des arbres

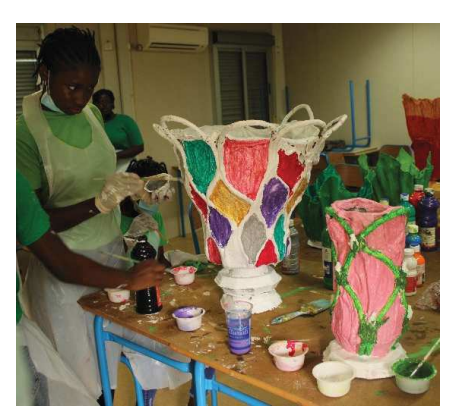

pour rendre le collège plus beau.

Immilène, Sophie, Mathias

# **VIVRE ENSEMBLE GRACE AU SPORT**

Le prof de l'atelier vivre ensemble grâce au sport c'est M. Lozachmeur

Il est au gymnase avec à peu près 20 élèves.

Quand on est arrivés les élèves couraient autour des plots qu'ils avaient mis par terre et qui formaient un parcours.

L'objectif de cet atelier c'est de s'amuser et d'apprendre grâce au sport. Cela permet aussi de canaliser les élèves perturbateurs et de leur apprendre à être a aussi l'intention de créer de nouveaux plus sage en sport et en classe. Le groupe jeux sportifs tous ensemble.

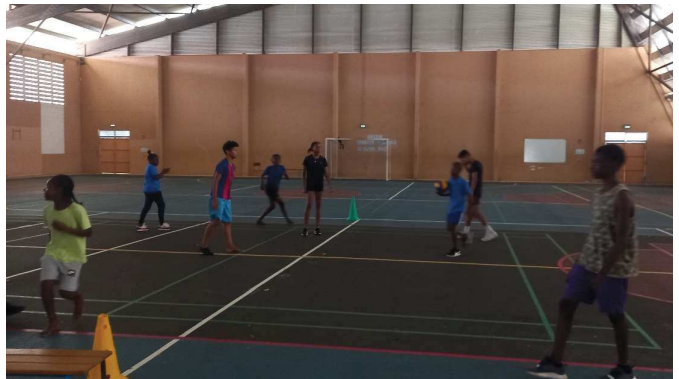

Jamairo, Requilio

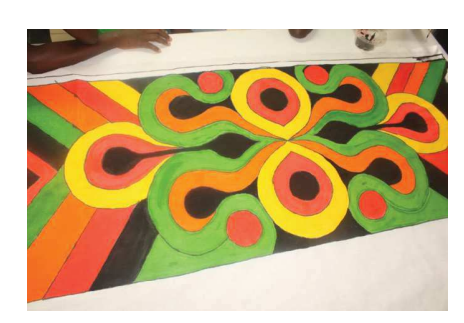

étaient en train de décorer Suriname

# **NAII PANGI**

un tissu que les élèves ont brodé. **Les** broderies représentent des symboles de la culture quyanaise comme des fleurs, le fleuve et parfois des phrases en nenque tongo. Le matériel a été acheté au Suriname car Dans l'activité Naii pangi, ça coûtait trop cher et de on a vu des élèves qui toute façon c'est surtout au qu'on leur pangi car ils avaient fini trouver de beaux pangis. de le coudre. Un pangi c'est Ils avaient mis des dessins

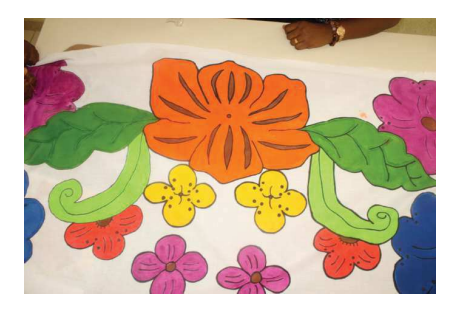

multicolores sur les pangis, il v avait une ambiance peut plutôt paisible.

Jamairo, Requilio

# **ESCAPE GAME**

L'atelier se déroule l'après- midi dans la salle 13. Les professeurs s'appellent M. Brunerie et M. Guams.

L'objectif est de résoudre des enquêtes criminelles pour développer l'esprit de stratégie, la collaboration des élèves et résoudre des énigmes.

Il y a 16 élèves qui travaillent en groupe. Ils utilisent des feuilles et des crayons. Ils résolvent un crime.

Les élèves sont concentrés et font preuve d'esprit d'équipe.

Et peut - être que les élèves vont demander le même atelier l'année prochaine car ils aiment faire ca.

Phil Colens, Shanaelle, Donninio

# **MENUISERIE**

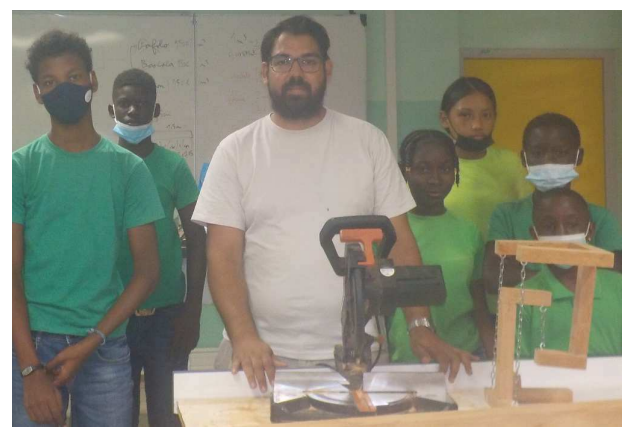

L'activité se déroule le matin. Dans la salle 20 le professeur s'appelle M. Arnoux.

Ils utilisent du bois, une équerre pour mesurer l'axe du bois, pour faire des objets suspendus.

Il y a 18 élèves mais les élèves sont un peu bruyants.

Phil Colens, Shanaelle, Donninio

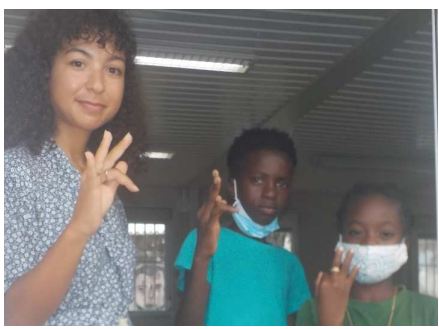

# **LA LANGUE DES SIGNES**

L'activité se déroule le lanque matin. Dans la salle 201 la L'objectif est d'apprendre professeure s'appelle Mme aux élèves à parler la Mc Griff.

Elle aime que les élèves soient sages.

Ils utilisent leur main et en ce moment ils apprennent comment dire les lettres en

des signes. langue des signes.

Il y a 17 élèves.

Phil Colens, Shanaelle, Donninio

# **INCROYABLES TALENTS**

prof est Madame La Magali Besnard. L'atelier n'est l'après-midi. que Madame Besnard est en salle 28. Ils sont environ 11 élèves.  $\overline{\text{ll}}$ s'amusent beaucoup, ils sont tous contents d'être là pour montrer pouvoir leurs talents. L'infirmière a choisi de créer cet atelier car elle a voulu voir les talents des élèves. Ils ont un micro, un piano, un ordinateur pour enregistrer les chants. Grâce à cet atelier on musicien, de danseur. DI.

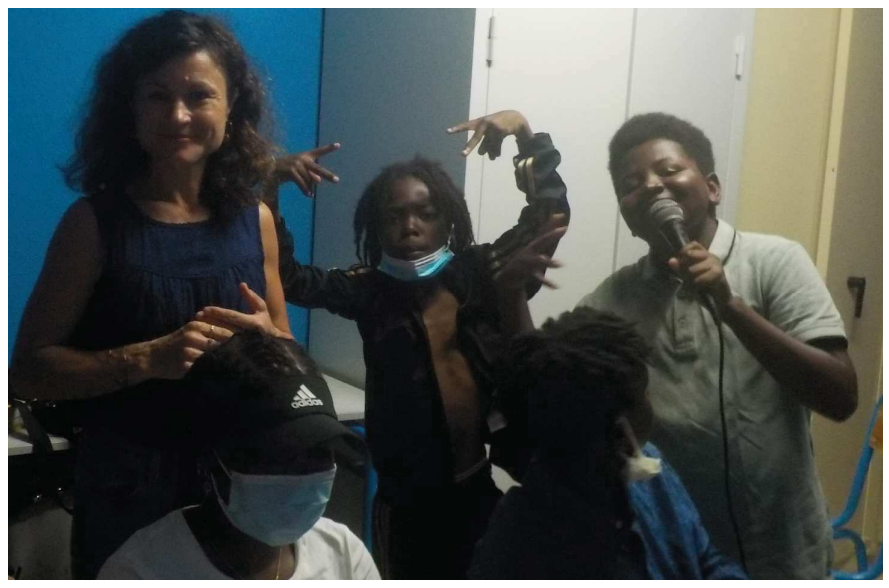

nombreux talents: présenteront un spectacle à du collège Léodate Volmar. chanteur, huit heures trente devant

magicien... tous les élèves du collège s'aperçoit que les élèves ont Vendredi 18 février, ils nous pour montrer tous les talents Immilène. Sophie

# **SALSA**

L'atelier se passe en salle 7 avec M. Jean-**Baptiste-Anne Samuel.** 

La salsa est une danse qui demande au corps à la fois d'être souple pour pouvoir enchainer les pas et les figures et tendu pour marquer le rythme.

Le bachata est un rythme dansant originaire République de la Dominicaine pleine de folklore. On peut  $le$ considérer comme  $\mathbf{u}$ mélange de boléro.

Leur objectif était d'apprendre la danse salsa et la bachata.

En arrivant dans la salle l'ambiance était sympathique.

Ils utilisent une enceinte JBL, un téléphone, une

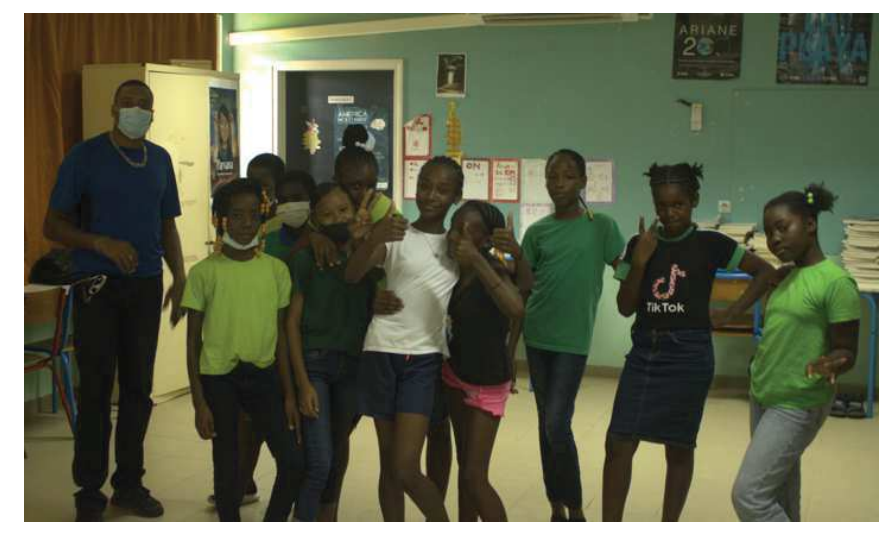

tablette pour filmer, un tableau et des marqueurs. Il y a onze élèves qui sont dans l'atelier.

fait Le professeur travailler les élèves tous en ligne puis en position et il leur dit de commencer.

Dans l'atelier ils aiment la danse et la musique. Ils n'apprécient pas quand le prof s'énerve et certains pas de danse sont difficiles. Ils pensent bien refaire ce même atelier l'année prochaine car ils aiment bouger.

Tricia, Yaana, Selisa

 $N^{\circ}1$ 

L'activité déroule se l'après-midi dans la salle 32. Le responsable s'appelle M. Chopot et c'est le principal-adjoint. Ils sont ensemble dans l'atelier jeux d'échecs.

Le jeu d'échecs est un jeu dans lequel deux joueurs font manœuvrer les unes contre les autres deux séries de 16 pièces de valeur diverse. Le plateau est divisé en 64 cases.

Ils utilisent des pions et des plateaux de jeux d'échecs. L'objectif est de

# **IEUX D'ECHECS**

gagner dans le tournoi que M. Chopot a organisé dans la salle avec les 16 élèves.

Le prof aime quand ils sont concentrés mais il n'aime pas le bruit qui est dehors.

Les élèves apprécient le projet Hors-Classe  $et$ l'atelier échecs car c'est un atelier qui fait travailler la concentration et l'esprit de stratégie. C'est un jeu qui apprend aussi à respecter les règles.

> Phil Colens, Shanaelle, Donninio

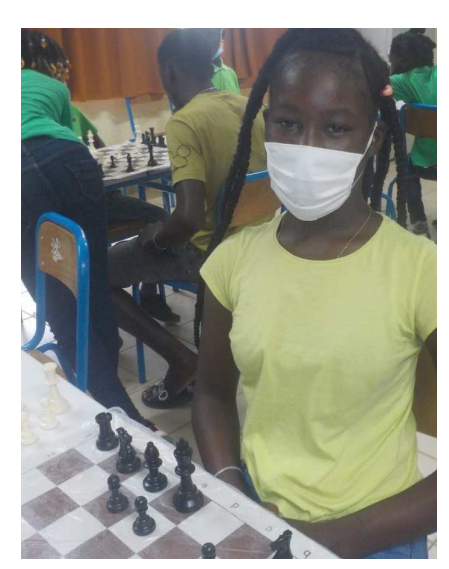

-JOURNAL PAPIER-

# **CIRQUE - THEATRE**

Ça se passe en salle polyvalente. Tous les élèves se concentrent sur le petit spectacle de musique, de cirque, et de théâtre. Ils ont fabriqué des balles de jonglage avec des ballons et de la farine, ils ont aussi construit des mobiles, et des costumes. Cet atelier a eu lieu tous les après-midis semaine. C'est de la Madame Morisset  $et$ Madame Claude qui l'animent. Le professeur

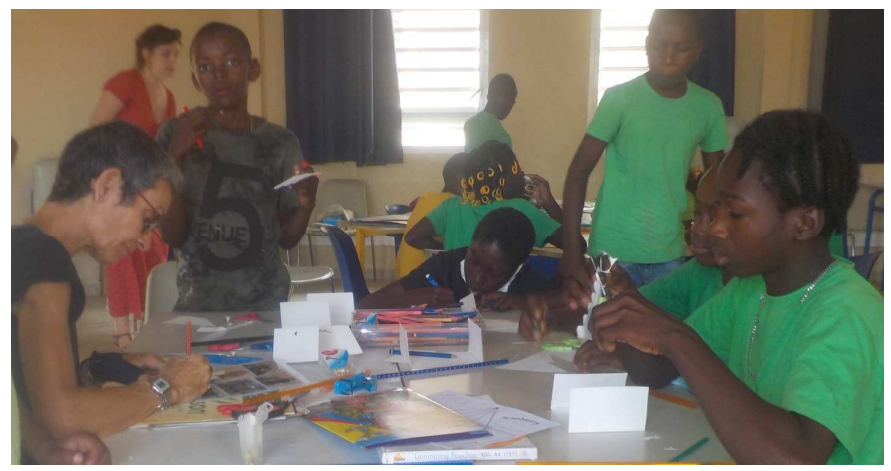

n'est pas sûr que le groupe vendredi car ils ne sont pas présentera leur spectacle encore prêts.

Linus, Quentin

 $N^{\circ}1$ 

-JOURNAL PAPIER-

# **JOURNALISME**

Dans l'atelier journalisme nous étions 18 élèves. Nous avons créé un journal de la semaine hors classe.

Nous avons appris comment faire une interview, écrire un article, prendre des photos, utiliser les ordinateurs pour taper nos articles et comment insérer nos photos. Nous étions 6 groupes de trois élèves, un qui prenait les photos, un qui prenait des notes et un qui posait les questions. Nous avons visité 4 ou 5 ateliers chacun, le matin et l'aprèsmidi.

Nous sommes contents d'avoir pu participer à cet atelier qui nous a changé de nos cours habituels. Nous pensons que cet atelier nous a fait progresser en écriture, en orthographe, en informatique, en maths et surtout en expression orale. On a aussi appris à ne pas avoir peur car le premier jour nous n'osions pas frapper aux portes pour poser nos questions.

Grâce à cet atelier journal, nous sommes les seuls à avoir vu tous les ateliers et nous sommes heureux de pouvoir vous les présenter.

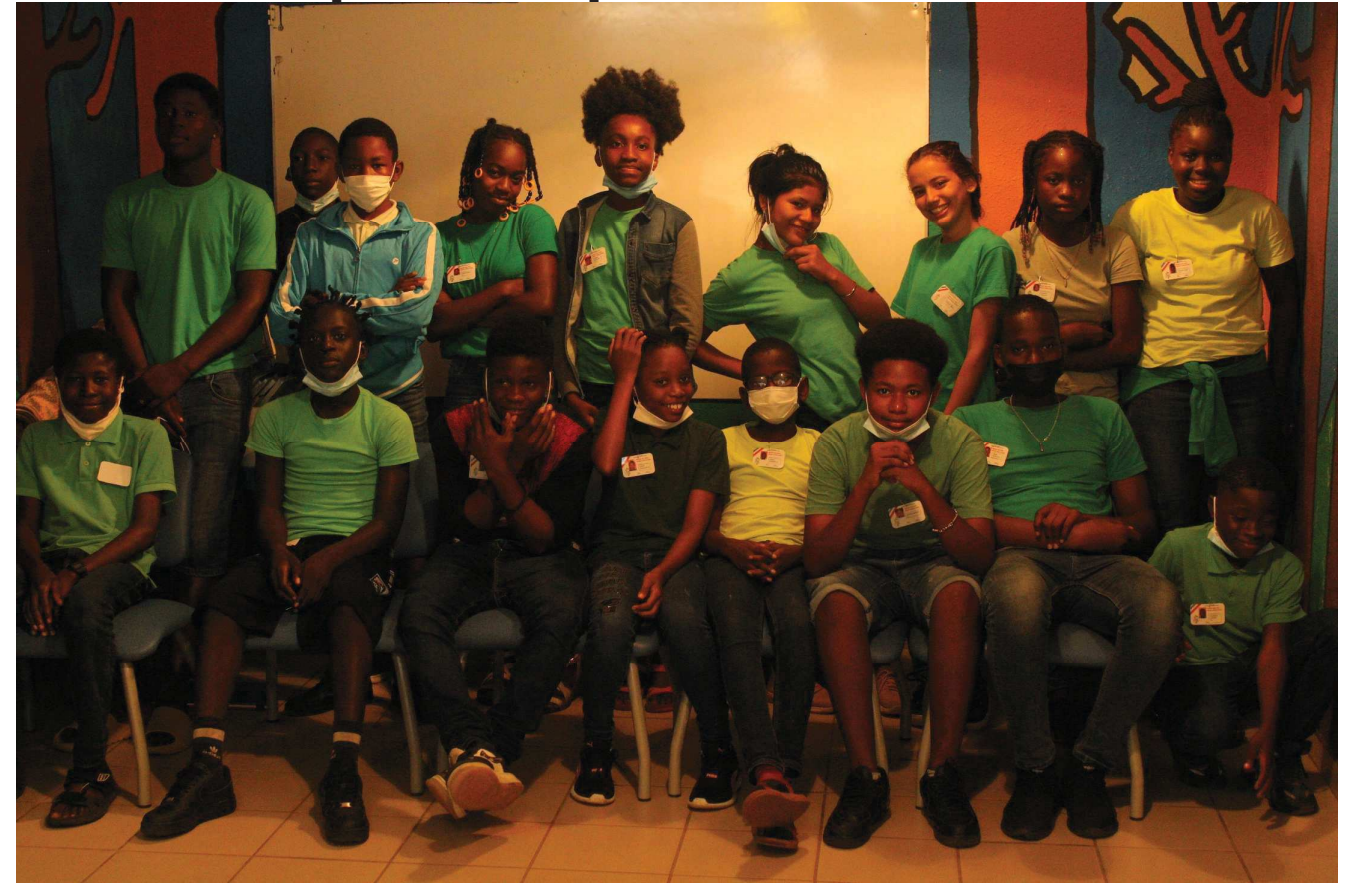

-JOURNAL PAPIER-

# LE MOT DES PARTICIPANTS :

Surveillant - M.Denis par Thaïs, Tricia, Selisa, Yaana Journalistes: Est-ce trop dur pour vous de surveiller les élèves ? M. Denis: Ce n'est pas difficile de surveiller les élèves car ils sont occupés.

Journalistes: Qu'est ce qui change pour vous avec le projet Hors-Classe ? M.Denis: C'est qu'ils sont plus calmes.

Journalistes : Que pensez-vous du projet Hors-Classe? M.Denis: Il faudrait le faire au moins trois fois par année.

# Assistante sociale - Mme Viviane Frederick par Thaïs, Tricia, Selisa, Yaana

Journalistes: Que pensez-vous du projet hors-classe ? Mme Frederick: C'est une bonne initiative ce projet permet de découvrir les talents des élèves et qu'ils puissent s'exprimer.

Journalistes: Pensez-vous renouveler l'expérience l'année prochaine ? Mme Frederick: Oui, c'est bénéfique pour les élèves de les sensibiliser.

Journalistes: Appréciez-vous le projet Hors-Classe ? Mme Frederick: Oui. c'est bien et une bonne initiative.

Journalistes: Est-ce que le projet Hors-Classe se passe bien ? Mme Frederick: Ce n'est pas toujours bien car certains élèves manquent de sérieux et quittent leur atelier.

# PRINCIPAL-ADJOINT - M. Chopot

Journalistes: Pourquoi avez-vous organisé le projet HC ? M. Chopot: Ce n'est pas moi qui ait organisé ce projet, mais ce sont les enseignants d'

ULIS. ULIS veut dire Unité Locale d'Inclusion Scolaire. Il y a en ULIS A : Mr ALIX, ULIS B : Mr ABAKAMOFOU, ULIS C : Mr DUCHAMP

C'est eux qui s'occupent de l'inclusion des élèves en situation de handicap.

Il y a 38 élèves dans leur 3 classes.

Ce sont toutes ces personnes qui ont organisé ce projet. Mr Chopot nous a donné un magazine pour nous donner un exemple de journalisme

## **PRINCIPALE - Mme POLOWYKOW**

Journalistes: Est-ce que le projet Hors-Classe se passe bien ? Mme Polowykow: Oui parce que je vois que les enfants sourient et travaillent. Journalistes: Pensez-vous renouveler l'expérience l'année prochaine ? Mme Polowykow : Oui si tous se passe bien et si les enfants sont d'accord. Journalistes: Comment avez-vous fait pour gérer tout ça ? Mme Polowykow : Grâce aux enseignants nous gérons très bien tout ça.

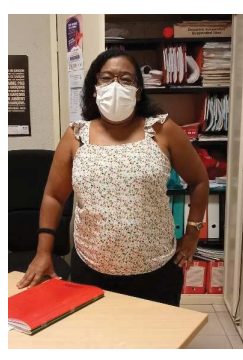

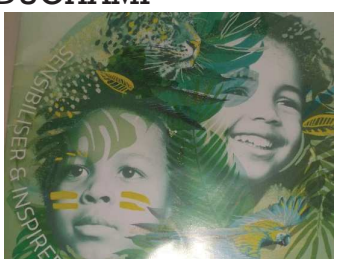

### -JOURNAL PAPIER-

### Enseignante - Mme Saxemard – Les ateliers de révision 3ème :

Je suis contente de ma semaine de révision avec les Troisièmes. Nous avons révisé les institutions françaises, et le cours sur la nationalité en lien avec les élections présidentielles à venir, les droits des femmes au fil des siècles et nous avons parlé de l'actualité mondiale plus particulièrement du conflit Ukrainien.

Cependant je suis contre le fait que les élèves de Troisième n'aient pas pu participer aux Ateliers Hors-Classe. Nous pourrions peut-être envisager de leur faire faire deux jours de révision et deux jours d'atelier pour qu'ils ne se sentent pas lésés.

### Surveillant - Dimitri :

La semaine hors classe est plus gérable pour nous les surveillants qu'une semaine ordinaire cependant c'est difficile quand les enseignants arrivent en retard car nous ne savons pas quoi faire des élèves en attendant les profs.

### **Le stage MASSE**

Durant la semaine hors classe, certaines classes de Cinquième ont eu la chance de participer à un stage Massé basket tous les matins de la semaine. Les élèves étaient très heureux de ce stage mais ils sont un peu déçus de ne pas avoir pu participer aux ateliers.

Béatrice et Pierre : Désolé pour les ateliers que nous aurions raté, et merci à nos supers journalistes (BETIAN Harvey, KADOSOE EX MISIEDIAN Linus, COUACOU Yaana, MAJAWARENA Selisa, DIMPAY Tricia, ASSANSON Quentin, DENSELIE Donninio, SANA Esverson, METRIUS Phil-Colens, DULCIS Shannaëlle, POLOE Mathias, PAISSI Sophie, ALASA Laryson, NAPO Pascal, ASOMAN Jamairo, SOMAN Immilène, ASSADI Ridje, TOKOE Réguilio, TONIES Gemelvio, PINHEIRO Thais).

# LE MOT DES PRESIDENTS :

### M. Alix, Duchamp et Abakamofoe

Ce n'est pas la première fois qu'on organise le projet Hors-Classe. C'est intéressant pour les élèves et pour les profs aussi mais il y a beaucoup d'organisation. Pour que le collège soit différent le renouvelé projet hors-classe sera l'année prochaine. Il y avait beaucoup d'élèves qui

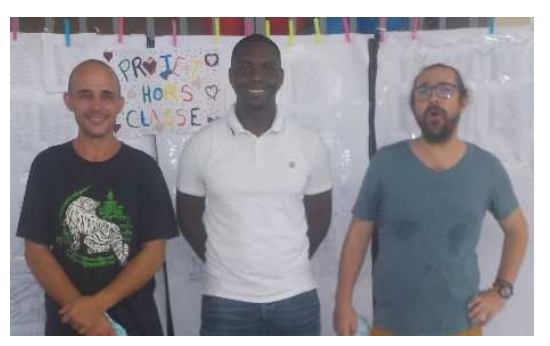

désiraient aller dans les ateliers qu'ils avaient choisis. Mais les places dans chaque atelier sont limitées. Donc on a dû les placer dans d'autres ateliers. Notre plus grande crainte c'est que les élèves ne soient pas dans un atelier et qu'ils trainent dans les couloirs du collège.

Nous voulons que les élèves travaillent autrement avec d'autres élèves. En ce moment tout se passe pour le mieux. Ça n'a pas été facile d'organiser le projet hors-classe, on a demandé aux professeurs quels ateliers ils voulaient proposer aux élèves puis les élèves ont fait 3 vœux.

Immilène, Sophie, Mathias